МКУ Управление образования МР Чишминский район Республики Башкортостан Муниципальное бюджетное образовательное учреждение дополнительного образования Дом пионеров и школьников МР Чишминский район Республики Башкортостан

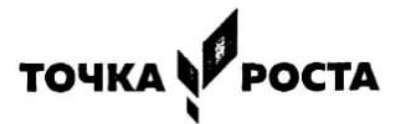

Принята на заседании методического совета от «26» августа 2021 г. Протокол №1

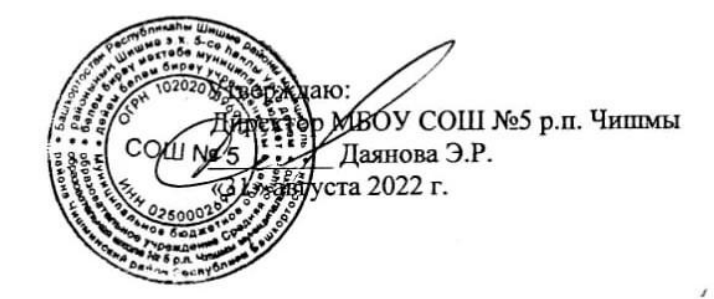

Дополнительная общеобразовательная общеразвивающая программа технической направленности «Информационные технологии»

> Возраст обучающихся: 13 - 14 лет Срок реализации: 7 месяцев

Автор-составитель: Атнагулова Регина Ринатовна, Педагог дополнительного образования

р.п. Чишмы, 2021 г.

#### Ввеление

В настоящее время никто не станет оспаривать тот факт, что использование информационных технологий оказывает заметное влияние на содержание, формы и методы обучения. Феномен внедрения ИТ в преподавательскую деятельность является предметом пристального внимания и обсуждения ученых, методистов, педагогов-практиков. Необходимо отметить, что информационные технологии всегда были неотъемлемой частью педагогического процесса и в «докомпьютерную эпоху». Это, прежде всего, связано с тем фактом, что процесс обучения является информационным процессом. Но только с появлением возможности использования компьютеров в образовательном процессе сам термин «информационные технологии» приобрел новое звучание, так как стал ассоциироваться исключительно с применением ПК. Таким образом, появление компьютера в образовательной среде явилось своего рода каталогизатором тех тенденций, которые обнажили информационную суть процесса обучения.

В педагогической деятельности среди информационных технологий особое место занимают так называемые мультимедийные технологии.

Все чаще возникает потребность в самопрезентации, защиты своей творческой деятельности, наглядного представления информации для окружающих.

Школьный предмет информатика дает необходимое, но недостаточное для детей среднего возраста количества знаний по наглядному представлению информации в компьютерном варианте. В то же время процесс составления ярких презентаций, слайд фильмов процесс творческий и интересный именно для учашихся среднего возраста 11-14 лет. Составление самопрезентации способствует самоанализу собственной деятельности, стремление обогатить большим количеством информации свою презентацию, что имеет большое воспитательное значение. Знакомство с презентациями ровесников способствует расширению кругозора детей, их представление о возможностях досуговой деятельности.

Бесспорно, что мультимедийные технологии обогащают процесс обучения и воспитания, позволяют сделать процесс более эффективным, вовлекая в процесс восприятия учебной информации большинство чувственных компонент обучаемого. Так, согласно Г. Кирмайеру, при использовании интерактивных мультимедийных технологий в процессе обучения доля усвоенного материала может составить до 75%. Вполне возможно, что это, скорее всего, явно оптимистическая оценка, но о повышении эффективности усвоения учебного материала, когда в процесс восприятия вовлекаются и зрительная и слуховая составляющие, было известно задолго до появления компьютеров. Мультимедийные технологии превратили учебную наглядность из статической в динамическую, то есть появилась возможность отслеживать изучаемые процессы во времени. Раньше такой возможностью обладало лишь учебно-образовательное телевидение, но у этой области наглядности отсутствует аспект, связанный с интерактивностью. Моделировать процессы, которые развиваются во времени, интерактивно менять параметры этих процессов, очень важное дидактическое преимущество мультимедийных обучающих систем. Тем более довольно много образовательных задач связанных с тем, что демонстрацию изучаемых явлений невозможно провести в учебной аудитории, в этом случае средства мультимедиа являются единственно возможными на сегодняшний день.

#### **Пояснительная записка**

Предмет информатика в школе изучается учащимися с 7 по 11 класс на базовом уровне, но количество часов для качественного приобретения навыков составления презентаций, слайд фильмов, Web-сайтов и для реализации метода проектов мало. В современном мире умение представить себя и свою работу очень важно, поэтому программа данного кружка отражает потребности учащихся и школы.

Мультимедиа-презентация – это способ ярко, эффективно и понятно рассказать о сложных процессах и продуктах, привлечь внимание и произвести нужное впечатление.Главная задача мультимедиа-презентации – удивить слушателя, заинтересовать его, вызвать нужную эмоцию и донести главные мысли до слушателя.

### **ЦЕЛЬ:**

Более углубленное изучение и раскрытие особенно важных элементов программы по информатике. Формирование у учащихся умения владеть компьютером как средством решения практических задач связанных с графикой и мультимедиа, подготовив учеников к активной полноценной жизни и работе в условиях технологически развитого общества.

### *Задачи:*

*Образовательные:*

- 1. Научить учащихся создавать обрабатывать информацию с использованием мультимедиа технологий
- 2. Включение учащихся в практическую исследовательскую деятельность
- 3. Развитие мотивации к сбору информации.
- 4. Научить учащихся пользованию Интернетом

#### *Воспитательные:*

- 1. Формирование потребности в саморазвитии
- 2. Формирование активной жизненной позиции
- 3. Развитие культуры общения
- 4. Развитие навыков сотрудничества

## *Развивающие:*

- 1. Развитие деловых качеств, таких как самостоятельность, ответственность, активность, аккуратность.
- 2. Развитие чувства прекрасного
- 3. Развитие у учащихся навыков критического мышления

Занятия проводятся 2 раза в неделю по 2 часу. Всего 108 ч.

Занятия строятся соответственно возрастным особенностям: определяются методы проведения занятий, подход к распределению заданий, организуется коллективная работа, планируется время для теории и практики. Каждое занятие включает в себя элементы теории, практику, демонстрации. Основу теоретической части курса составляют материалы, подробное изложение которых представлено в методической копилке.

Наиболее удачная форма организации труда – коллективное выполнение работы.

Большое воспитательное значение имеет подведение итогов работы, анализ, оценка. Наиболее подходящая форма оценки – презентации, защита работ, выступление перед зрителями, среди которых родители, бабушки, дедушки ребят.

#### **Условия для реализации программы**.

## *Для успешной реализации программы необходимо соблюдать ряд условий:*

- 1. Наличие индивидуальных ноутбуков для возможности индивидуальной работы каждого ученика.
- 2. ПрограммаPowerPoint, Кумир, Paint, Word
- 3. Возможность выхода в Интернет.
- 4. На рабочем столе учителя должны быть методические пособия, дидактические материалы.

### **Программа построена на принципах:**

Доступности – при изложении материала учитываются возрастные особенности детей, один и тот же материал по-разному преподаётся, в зависимости от возраста и субъективного опыта детей. Материал располагается от простого к сложному. При необходимости допускается повторение части материала через некоторое время.

 Наглядности – человек получает через органы зрения почти в 5 раз больнее информации, чем через слух, поэтому на занятиях используются как наглядные материалы, так и обучающие программы.

Сознательности и активности – для активизации деятельности детей используются такие формы обучения, как занятия-игры, конкурсы, совместные обсуждения поставленных вопросов и дни свободного творчества.

Кабинет точки роста информатики, проектной деятельности, в котором проводятся занятия кружка, соответствует требованиям материального и программного обеспечения.

Кабинет оборудован согласно правилам пожарной безопасности

### **Ожидаемые результаты**

Дети, освоив все правила использования мультимедиа технологий, способны составить компьютерную презентацию любой сложности, слайд-фильм, по выбранной теме создать и защитить проект, создать и зарегистрировать сайт в Интернете.

## **К концу обучения учащиеся должны:**

*Знать*:ИнтерфейсMSPowerPoint, Кумир, Paint, Word

Виды сайтов.Основы HTML. Основы Web-дизайна.Дополнительные возможности создания Web-страниц

*Уметь:* Создавать мультимедиа презентацию, слайд-фильм, работать программой Кумир, правильно работать программой Paint, Word Создавать сайт в Интернете.

## **Календарно-тематическое планирование**

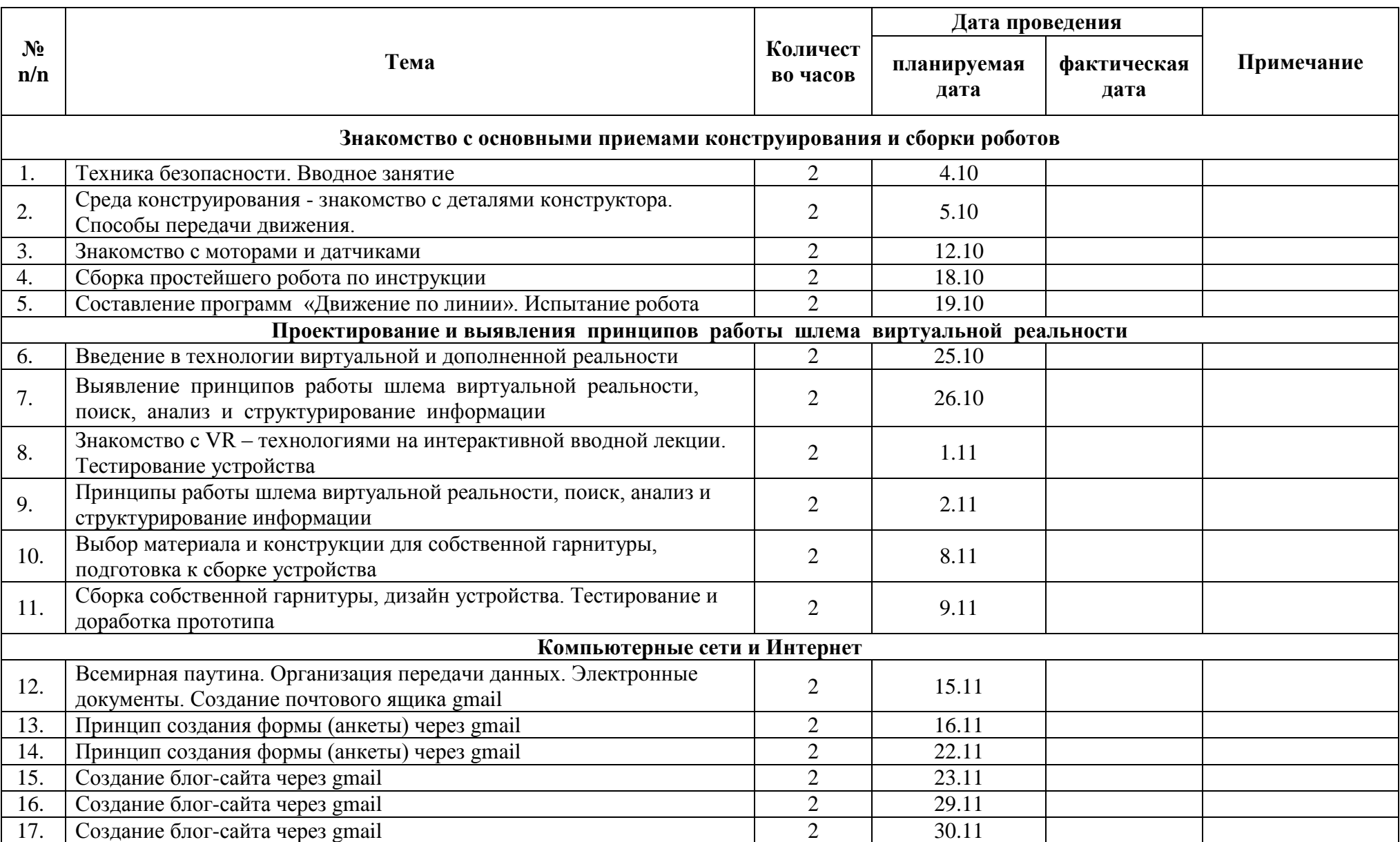

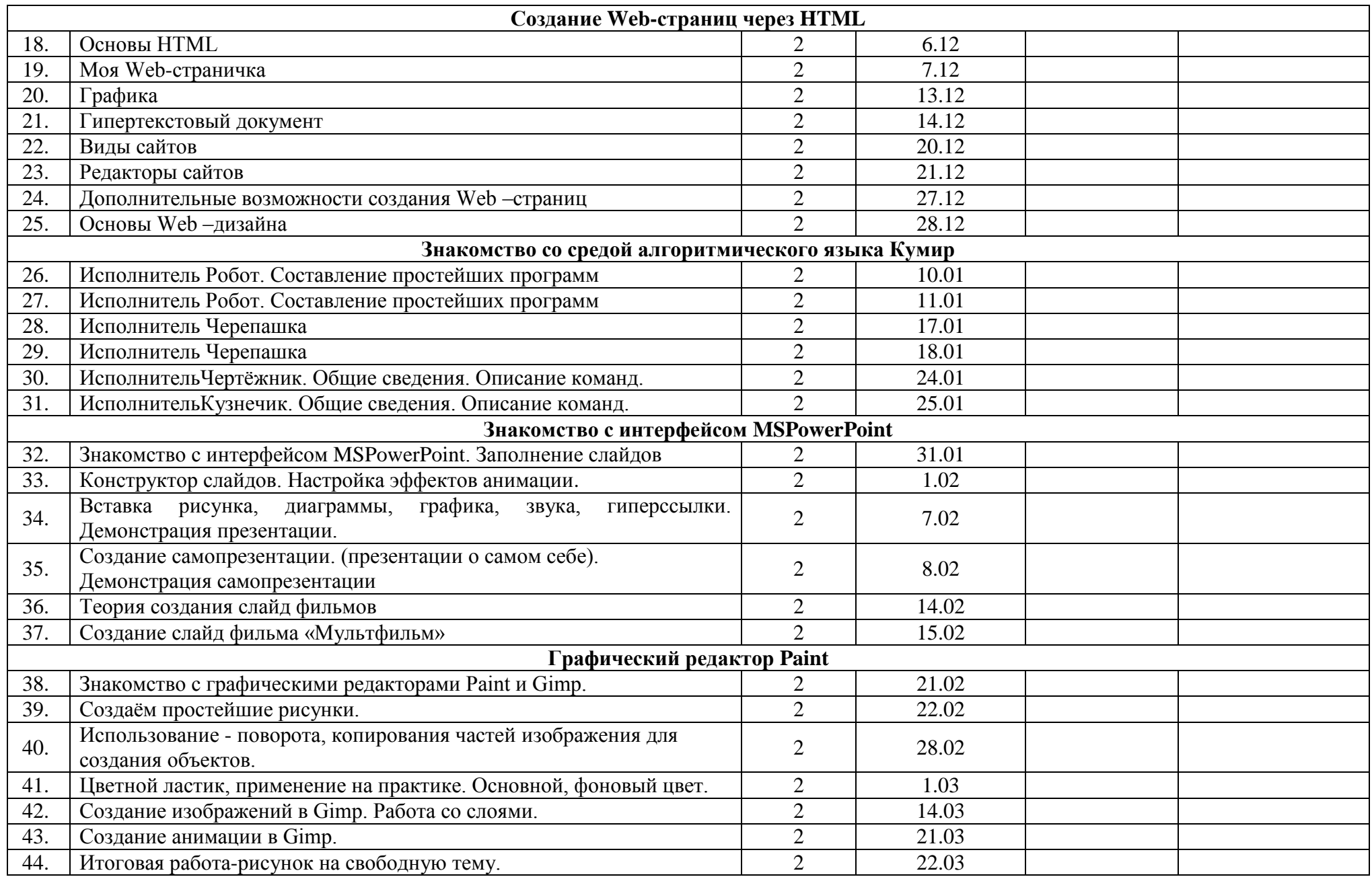

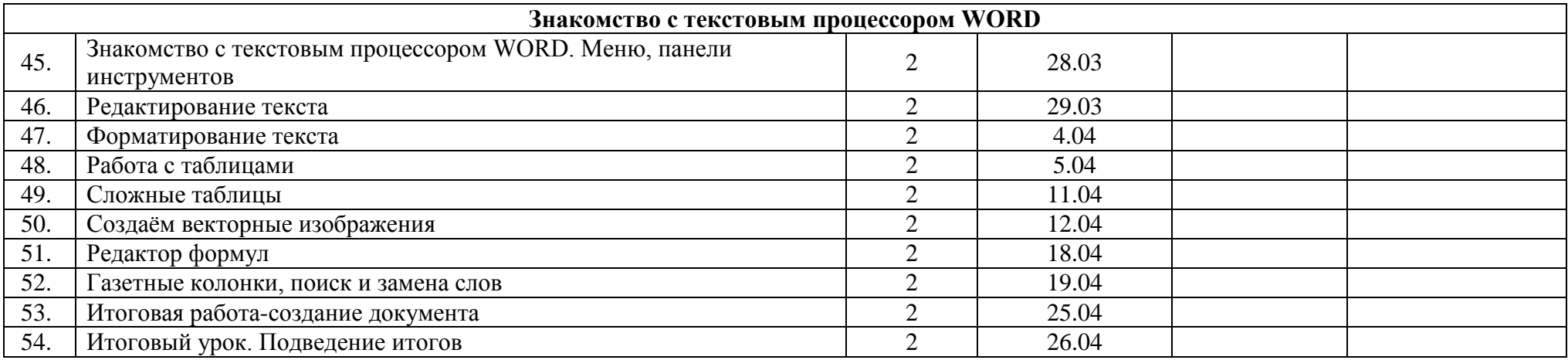

# **Список использованной литературы:**

1. Агальцов, В.П. Информатика для экономистов: Учебник / В.П. Агальцов, В.М. Титов. - М.: ИД ФОРУМ, НИЦ ИНФРА-М, 2016. - 448 c.

2. Балдин, К.В. Информатика для ВУЗов: Учебник / К.В. Балдин, В.Б. Уткин. - М.: Дашков и К, 2016. - 395 c.

3. Балдин, К.В. Информатика и информационные системы в экономике: Учебное пособие / К.В. Балдин. - М.: НИЦ ИНФРА-М, 2016. - 218 c.

4. Блиновская, Я.Ю. Введение в информатику: Учебное пособие / Я.Ю. Блиновская, Д.С. Задоя. - М.: Форум, НИЦ ИНФРА-М, 2016. - 112 c.

5. Бодров, О.А. Предметно-ориентированные экономические информационные системы: Учебник для вузов / О.А. Бодров. - М.: Гор. линия-Телеком, 2017. - 244 c.

6. Варфоломеева, А.О. Информационные системы предприятия: Учебное пособие / А.О. Варфоломеева, А.В. Коряковский, В.П. Романов. - М.: НИЦ ИНФРА-М, 2017. - 283 c.

7. Васильков, А.В. Информатика: Учебное пособие / А.В. Васильков, А.А. Васильков, И.А. Васильков. - М.: Форум, 2017. - 528 c.

8. Вдовин, В.М. Предметно-ориентированные экономические информационные системы: Учебное пособие / В.М. Вдовин. - М.: Дашков и К, 2013. - 388 c.

9. Велихов, А. С. Основы информатики и компьютерной техники: учебное пособие / А. С. Велихов. – Москва: СОЛОН-Пресс, 2017. – 539 с.

10. Гвоздева, В. А. Информатика, автоматизированные информационные технологии и системы: учебник / В. А. Гвоздева. – Москва: Форум: Инфра-М, 2016. – 541 с.

11. Горбенко, А.О. Информационные системы в экономике / А.О. Горбенко. - М.: БИНОМ. ЛЗ, 2016. - 292 c.

12. Гришин, А.В. Промышленные информационные системы и сети: практическое руководство / А.В. Гришин. - М.: Радио и связь, 2016. - 176 c.

13. Завгородний, В.И. Информатика для экономистов: Учебник для бакалавров / В.П. Поляков, Н.Н. Голубева, В.И. Завгородний; Под ред. В.П. Полякова. - М.: Юрайт, 2016. - 524 c.